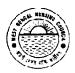

#### Office of the West Bengal Nursing Council

"Purta Bhawan", Room No. 302, 3<sup>rd</sup> floor, D.F. Block, sector − 1, Salt Lake City, Kolkata − 700 091. (033) 2321 2059. Email: wbnc 22302059@ymail.com Website: wbnursingcouncil.org

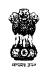

NO. 2200 /75/NC

DATE: \ 6 / 08 /2022

#### **EXAMINATION NOTICE**

## Sub: Notice for ONLINE Examination form fill-up for FIRST YR, SECOND YR & THIRD YEAR GENERAL NURSING-MIDWIFERY Exam. AUGUST/SEPT. - 2022

This is to notify that the link for Online Application Form for First Year/ Second Year & THIRD YEAR GENERAL NURSING-MIDWIFERY (3-Years) Examination August-2022(including Aug-21/Dec-21 & Mar/Apr-22 Supplementary Examination) is being made live wef. August 16<sup>th</sup>, 2022 for filling up of forms for GNM Examination

|                                                        | miṇation.                                                                                      |               |                 | and the second second s |                                                                                                    |  |  |  |
|--------------------------------------------------------|------------------------------------------------------------------------------------------------|---------------|-----------------|----------------------------------------------------------------------------------------------------|----------------------------------------------------------------------------------------------------|--|--|--|
| SI.                                                    | Exam. Form                                                                                     | Particulars   |                 | Date                                                                                                    | Exam Fees Submission<br>to this Council                                                                                                    |  |  |  |
| 1                                                      | FIRST YR<br>SECOND YR                                                                          |               |                 | 16/08/2022<br>TO<br>19/08/2022                                                                                                    | Online Payment through SBI Collect through our WBNC website OR SBI Demand Draft  Exam. Fee Rs. 530/- (incl. processing fee)                                      |  |  |  |
|                                                        | THIRD YR                                                                                       |               |                 | 20/08/2022<br>(midnight)                                                                                                    |                                                                                                    |  |  |  |
| 2                                                      | _                                                                                              |               |                 | 22 – 24/08/2022                                                                                                    |                                                                                                    |  |  |  |
| 3                                                      | Late Fine Rs. 50=00 (Rupees Fifty) per candidate only will be charged after the schedule date. |               |                 |                                                                                                    |                                                                                                    |  |  |  |
| 4                                                      | ONLINE I.A. MARKS CAPTURING WILL BE NOTIFY LATER ON. PLEASE SEE OFFICIAL WEBSITE.              |               |                 |                                                                                                    |                                                                                                    |  |  |  |
| For REVIEW Candidates  * ONLINE Exployed by the Author |                                                                                                |               |                 | on receiving of the Origin<br>amination Form fill-up an<br>ized person of NTC to b                                                                                                    | s & Fees must be submitted within hal Mark-sheet.  d I.A. (Entry level will be completed e present to this Council) must be declaration of Final Review Results. |  |  |  |
|                                                        |                                                                                                |               | FILL UP WILL NO |                                                                                                    | COUNCIL FOR THE CANDIDATES TION OF THE REVIEW RESULTS                                                                                                    |  |  |  |
|                                                        | ALL THE FACULTII                                                                               | ES FOR SCHOOL |                 | FOR FACULTY TEACHER:<br>E FILLED UP ONLINE INDIVIDU                                                                                                    | JALLY THEIR TEACHING FACULTY LIST.                                                                                                    |  |  |  |

School of Nursing authorities are hereby requested to complete the online data capture within the deadline stipulated above. No further capturing of marks (Theory & Practical marks) will be accepted thereafter (subject to be change from time to time).

All the nursing training school (both Govt./Non-Govt.) are directed to go to the WBNC website (www.wbnc.in) and click on the http://wbnc.wbhealth.gov.in:8007 Tab. The "User ID Login" tab and complete the entire process within the said timeline. The notification is issued by the order of competent authorities of WBNC.

After successful submission, the on-line form, it will be scrutinized and if any candidate is found ineligible at any stage as per INC & WBNC rules and regulations, she/he shall not be issued Admit Card and shall not be allowed to appear in the said examination.

REGISTRAR
WEST BENGAL NURSING COUNCIL

Skc/wbncalinotice 2

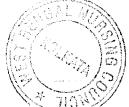

CONTD.... PAGE-2

### WEST BENGAL NURSING COUNCIL

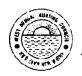

#### NOTICE

The authorities of all the Nursing Training School conducting GENERAL NURSING-MIDWIFERY (3-YEARS) EXAMINATION are hereby informed to follow the Steps for Capturing of ONLINE STUDENT EXAMINATION FORM fill-up FOR AUGUST-2022 Batch.

Please use the Existing User Name and Password, which was already provided for your Institution as previously.

The total procedure must be completed within stipulated date with proper intimation to this Council.

REMEMBER: FOR SECURITY REASON, DO NOT SHARE YOUR USER ID AND PASSWORD TO ANYONE.

FOR ANY QUERIES, PLEASE CONTACT -

REGISTRAR, WEST BENGAL NURSING COUNCIL PHONE NO. 033 23212059 / OR THROUGH EMAIL OF THIS OFFICE.

At first you will write in Google Chrome's address bar: <a href="http://wbnc.wbhealth.gov.in:8007">http://wbnc.wbhealth.gov.in:8007</a> Then write your User Login ID and Password which was provided.

AFTER SUCCESSFUL SUBMISSION OF ALL STUDENT EXAMINATION ENROLLMENT, THEN YOU HAVE TO CLICK ON "VIÈW" MENU AND CLICK ON "PRINT" OPTION TO TAKE THE ENTIRE PRINT OUT COPY OF THE SUBMITTED TO THIS COUNCIL.

REGISTRAR
WEST BENGAL NURSING COUNCIL

Skc/wbncallnotice

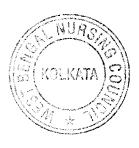

CONTD.... PAGE-3

# STEPS FOR ONLINE EXAMINATION FORM FILL-UP FOR

THIRD YEAR (3-YRS)

tongust

#### GENERAL NURSING-MIDWIFERY EXAMINATION MARCH 12022

STEP - 1:

http://wbnc.wbhealth.gov.in:8007

**STEP - 2:** 

LOG IN (USER LOG IN ID AND PASSWORD)

**STEP - 3**:

STUDENT EXAMINATION 🕹

EXAMINATION FORM FILL UP

COURSE / ACADEMIC YEAR / EXAMINATION NAME  $\psi$ 

VERIFY CAREFULLY CANDIDATE APPEARING SUBJECT/S  $\downarrow$ 

**STEP - 4:** 

THEN SAVE THE EXAMINATION FORM

AFTER SUCCESSFUL SUBMISSION, GO TO VIEW MENU & CLICK PRINT OPTION  $\downarrow$  DOWNLOAD/EXPORT THIS TO PDF FORMAT & SEE THE TOTAL LIST OF STUDENTS

| SI.No. Submission Date Student Nam  | e St Regn. No | Subject/s Appear | LEAVE     | Candidates Signature |
|-------------------------------------|---------------|------------------|-----------|----------------------|
| SILING Suprinssion bate Stadent van |               | •                | A L Extra |                      |

STEP - 6:

LOG OUT

\*\*\*\*\*\*\*\*\*\*\*\*\*\*\*\*\*\*\*\*\*\*\*\*

#### IF YOU CHANGE OR EDIT EXAMINATION FORMS

STEP-1:

GO TO SEARCH 🕹

**STEP - 2:** 

EXAMINATION FORM FILL UP  $\psi$ 

STEP - 3:

COURSE / ACADEMIC YEAR / EXAMINATION NAME 🕹

QUERY

STEP - 4:

THEN SEEE TABLE

|    |              |     |                       |    | APPLICATION DATE | Δ        | REGISTRATION NO. |
|----|--------------|-----|-----------------------|----|------------------|----------|------------------|
| 1  | SL. NO.      | _ Z | FORM ID               |    |                  | 0        | EXAMINATION YEAR |
| 5  | STUDENT NAME | , 6 | TOTAL SUBJ. APPEARING |    | ADMINISTRATION   | -        | PAID AMOUNT      |
| 9  | BATCH NO.    | 10  | STUDENT TYPE          | 11 | EXAM. TYPE       | 12       | PAID AMOUNT      |
| 13 | EDIT         | :   |                       | 1  |                  | <u> </u> |                  |

STEP – 5: AFTER SHOWING SUCCESSFULLY SUBMISSION, GO TO VIEW MENU & CLICK PRINT OPTION UDOWNLOAD/EXPORT THIS TO PDF FORMAT & SEE THE TOTAL LIST OF STUDENTS

| CLNO   | Submission Date Student Name | St. Regn. No | Subject/s Appear | LEAVE      | Candidates Signature |
|--------|------------------------------|--------------|------------------|------------|----------------------|
| Sl.No. | Submission Date Student Hame |              |                  | A.L. Extra |                      |

STEP - 6:

LOG OUT

Skc/WBNC examnotice 2/f:E

Hate

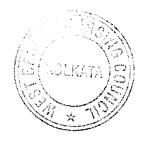